# **eole-posh - Anomalie #3026**

# **plugin charte : permettre de redimensionner la hauteur de l'iframe sous Firefox**

07/03/2012 12:22 - Christophe Deseure

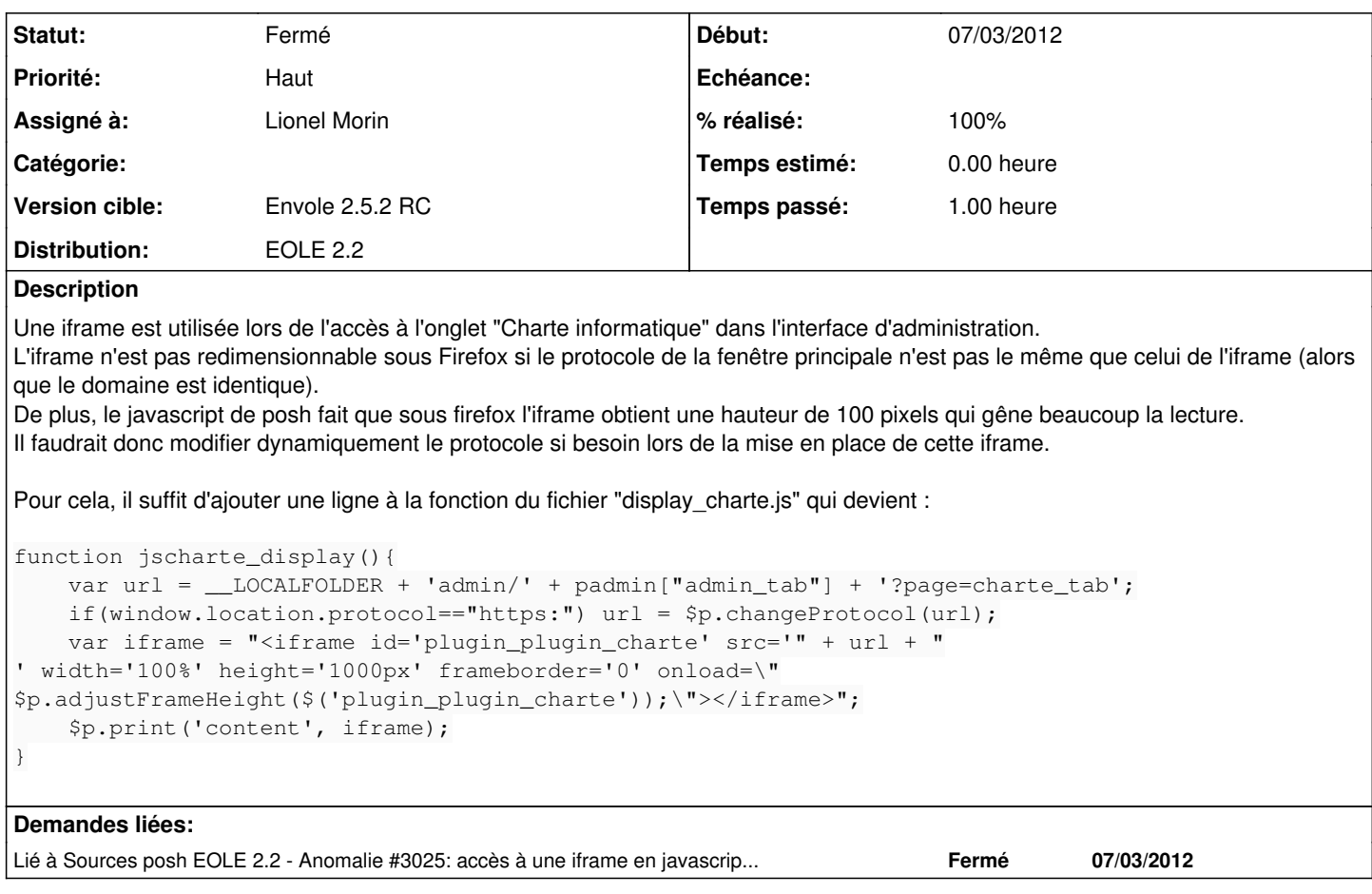

### **Révisions associées**

#### **Révision 83536619 - 26/04/2012 16:59 - Lionel Morin**

Plugin charte : permettre de redimensionner la hauteur de l'iframe sous Firefox Win (fixes #3026)

### **Révision 1d95b55b - 26/04/2012 17:02 - Lionel Morin**

Plugin charte : permettre de redimensionner la hauteur de l'iframe sous Firefox Win (ref #3026)

#### **Révision 1d95b55b - 26/04/2012 17:02 - Lionel Morin**

Plugin charte : permettre de redimensionner la hauteur de l'iframe sous Firefox Win (ref #3026)

## **Historique**

**#1 - 07/03/2012 14:22 - Christophe Deseure**

*- Description mis à jour*

#### **#2 - 15/03/2012 15:16 - Lionel Morin**

*- Assigné à mis à Lionel Morin*

## **#3 - 15/03/2012 15:31 - Lionel Morin**

*- Statut changé de Nouveau à Résolu*

*- % réalisé changé de 0 à 100*

Appliqué par commit commit:84e6c487bf1a2daafebac002323dc47473e884ee.

# **#4 - 23/03/2012 17:28 - Gérald Schwartzmann**

*- Statut changé de Résolu à Fermé*